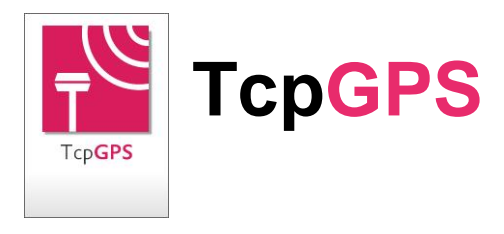

# **TcpGPS Replanteo y Toma de Datos con receptores GNSS**

## *Introducción*

Esta aplicación, instalada en un dispositivo móvil, facilita al usuario la elaboración de trabajos topográficos de toma de datos y replanteo con una amplia gama de receptores GNSS, integrados o bien conectados por cable serie o Bluetooth. También soporta conexión a sistemas de referencia virtuales a través de GPRS/3G. El programa incluye numerosas opciones tanto para los trabajos de mediciones y replanteos tradicionales como para los proyectos de obras lineales.

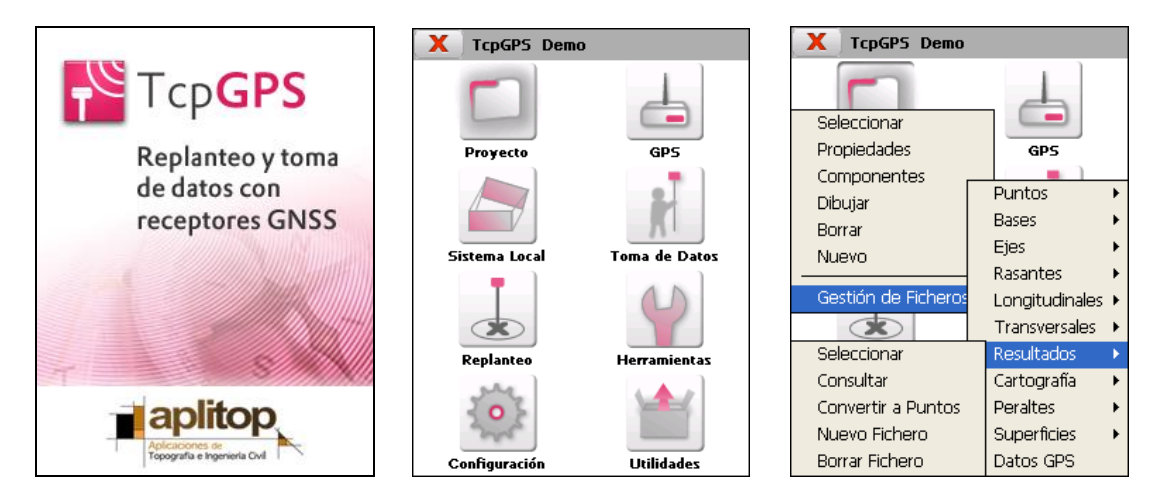

# *Control del Receptor*

Pueden configurarse los parámetros más importantes de los receptores, sin necesidad de software adicional. Incluye configuraciones predefinidas para los diferentes modelos, de forma que su uso es sencillo y potente a la vez. Se puede especificar el modo de operación (RTK, NTRIP, postproceso), así como definir estilos de trabajo personalizables.

Estos estilos permiten especificar las características de la antena a emplear, la configuración de la radio o teléfono, el protocolo de tiempo real, y opciones avanzadas como el uso de la constelación GLONASS y mejoras específicas de cada marca. También se controlan entre otros parámetros el número de épocas, las precisiones deseadas, los modos de posición válidos y la grabación para postproceso.

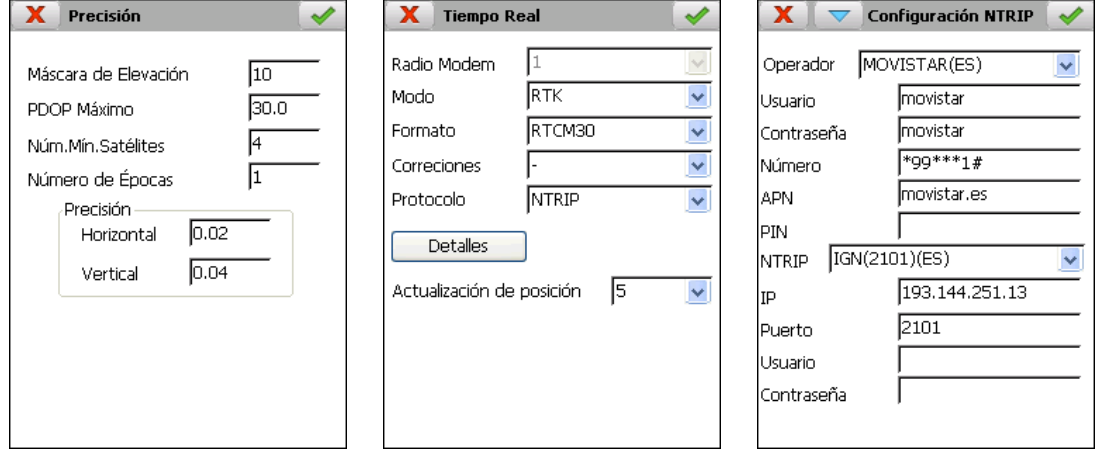

En todo momento se muestra información sobre la calidad de la posición, precisiones horizontal y vertical estimadas, número de satélites usados y detectados, estado de las baterías, indicador de recepción de correcciones, etc.

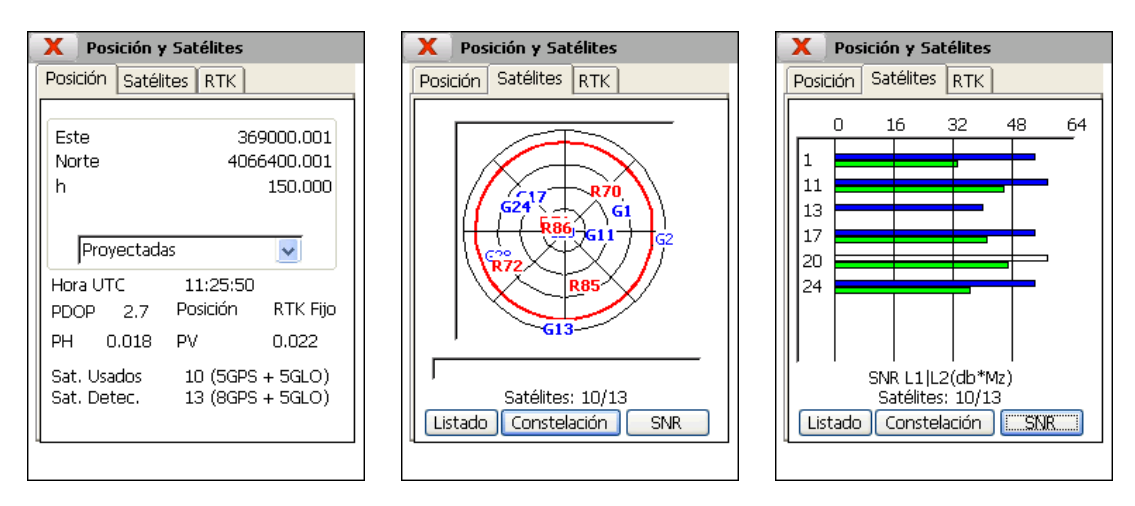

Además se puede obtener información detallada de la posición actual con coordenadas geográficas WGS-84 ó proyectadas, y gráficos en tiempo real de la constelación de satélites, diagrama de señal/ruido e información sobre la calidad del enlace de datos, distancia a la base, porcentaje de ambigüedades resueltas, etc.

#### *Sistemas de Coordenadas*

El programa incluye un nuevo módulo de geodesia basado en la librería de proyecciones cartográficas PROJ.4 y una base de datos geodésicos, organizada por países, publicada por la OGP (The International Association of Oil & Gas producers, anteriormente EPSG). Permite trabajar en cualquier parte del mundo con distintos sistemas de proyección, como son UTM, Transverse Mercator, Lambert Conic Conformal (1 y 2 paralelos), etc.

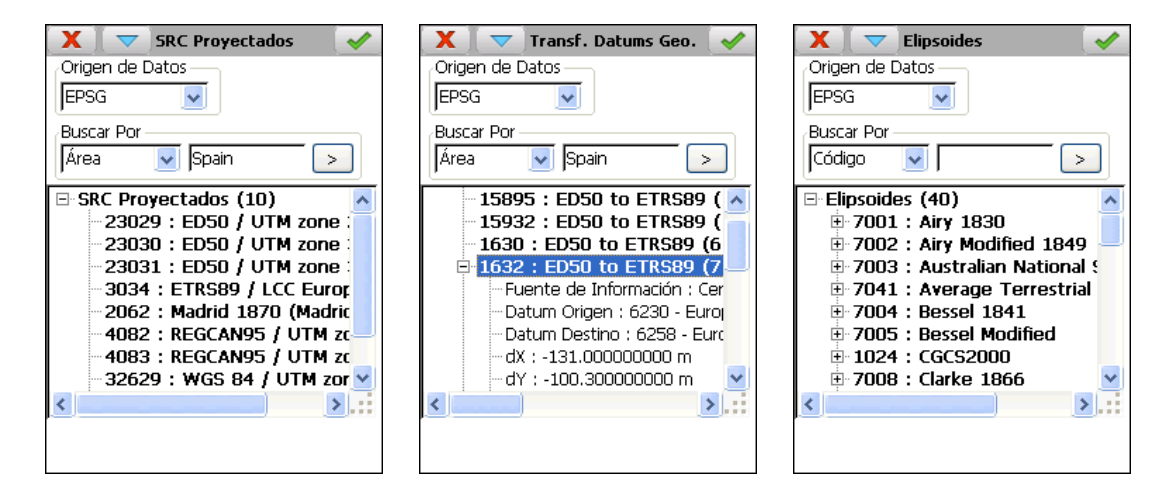

También se permite crear sistemas de coordenadas personalizados de distintas dimensiones (2D, 3D y 2D + 1D) a partir de pares de coordenadas origen y destino o introduciendo manualmente los parámetros de transformación procedentes de informes de ajuste de proyectos existentes. Ofrece la posibilidad de crear un informe detallado en formato HTML.

Se incluyen también las transformaciones de datums más empleadas, de 3 y 7 parámetros y las basadas en rejillas con formato NTv2, así como los geoides más comunes, pudiendo añadir fácilmente nuevos parámetros.

Los sistemas de referencia de coordenadas globales y locales son compatibles con **TcpMDT**, por lo que pueden ser definidos en PC y transferidos al dispositivo móvil o viceversa.

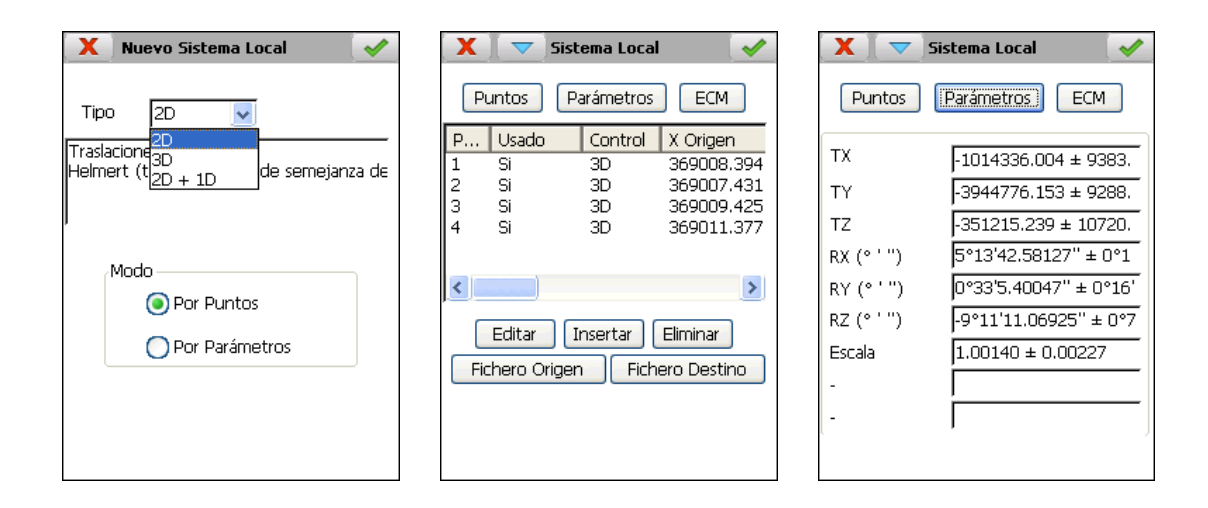

## *Toma de Datos*

La aplicación dispone de diversos modalidades para la toma de datos con receptores GNSS: manual, punto a punto, continuo por distancia, tiempo o desnivel, toma de ejes, perfil longitudinal, perfiles transversales, estático y cinemático. En cada punto se puede indicar la altura de antena y el código, y se controla la calidad de la posición obtenida, las desviaciones y los modos de posición.

Mediante una tecla se conmuta a modo gráfico en el que se muestran los puntos con sus números, cotas o códigos, así como las uniones de puntos basadas en la base de datos de códigos.

En colectores de datos con cámara incorporada se permite capturar imágenes y asociarlas a los puntos grabados.

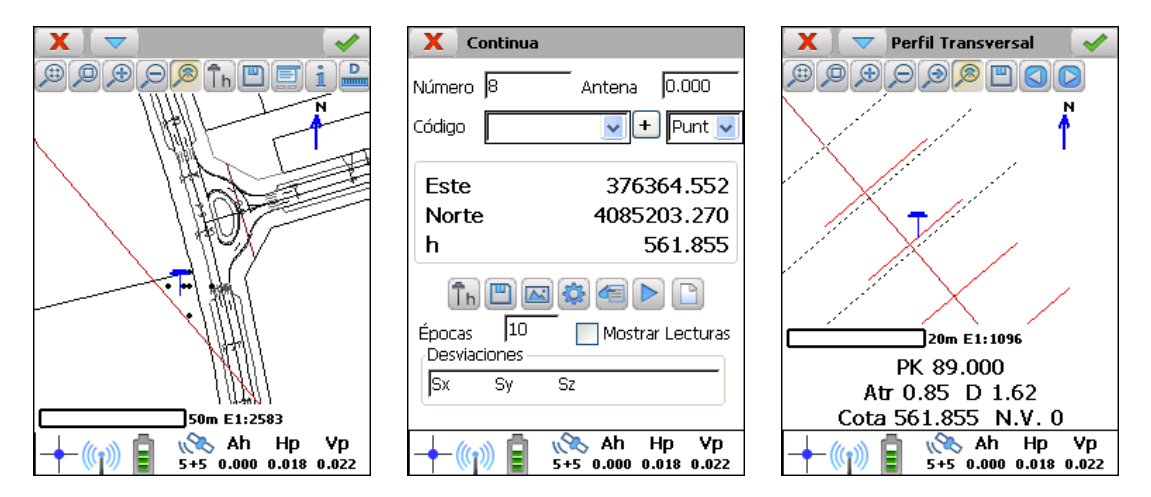

# *Replanteo*

El programa ofrece numerosas opciones para el replanteo de puntos, carreteras y construcciones geométricas con líneas y círculos. Los diálogos indican claramente la posición actual y la del objetivo, permitiendo orientar con respecto al Norte, una base conocida, el último punto almacenado, el movimiento o el Sol.

Los puntos a replantear se pueden seleccionar gráficamente o de un fichero de bases o puntos. También existen opciones para replantear mallas rectangulares o por el método del tresbolillo.

Para el replanteo de secciones sobre eje existen diferentes opciones tales como PK y código, PK y desplazamiento y replanteo de taludes. Se muestra información precisa sobre la distancia al eje y al perfil, diferencia de cota y gráficos en planta y alzado del perfil actual.

Un sistema de voz artificial además orienta opcionalmente al usuario sobre la cercanía del objetivo.

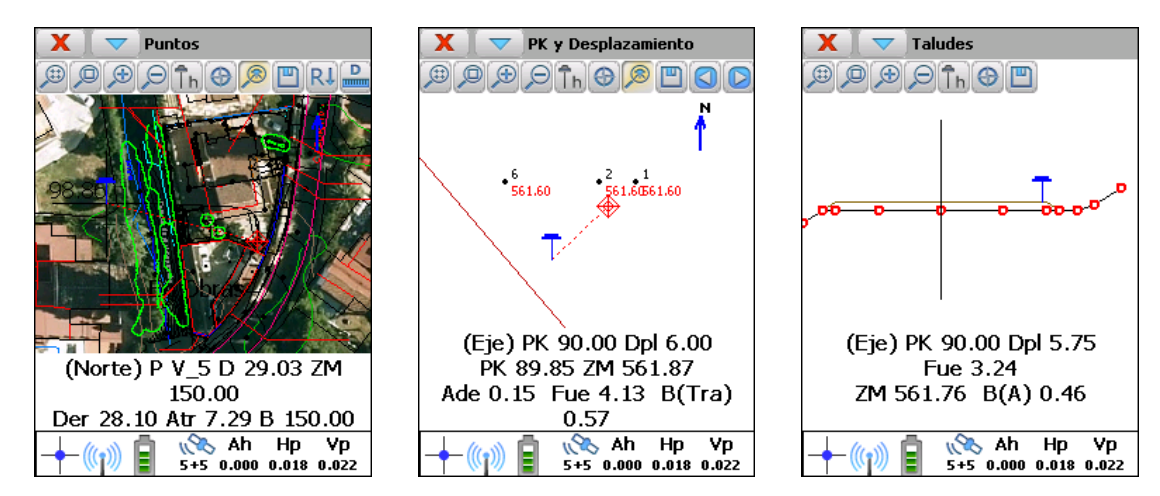

#### *Utilidades*

El programa ofrece la posibilidad de calcular distancias y áreas entre puntos, coordenadas de un punto sobre un eje en planta y alzado, analizar un punto sobre un modelo digital, hallar intersecciones entre rectas y/o círculos, usar la calculadora geodésica, generar una malla de puntos, etc.

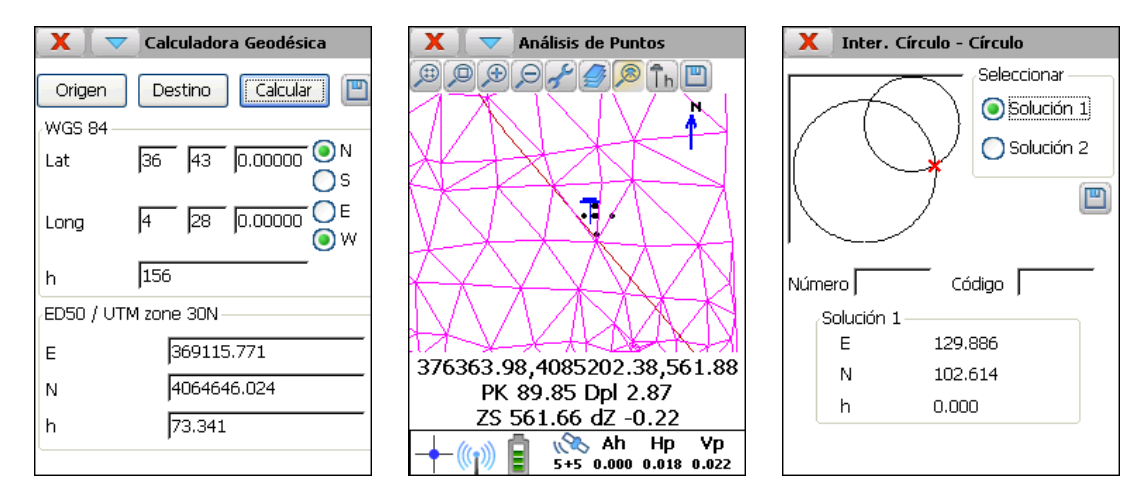

#### *Gestión de Ficheros*

La aplicación trabaja con ficheros ASCII en formato compatible con **TCP – Modelo Digital del Terreno**. Todos los datos entre el PC y el dispositivo móvil se transmiten de forma muy sencilla usando Microsoft ActiveSync/Windows Mobile Device Center.

Cada proyecto puede contener archivos de bases, puntos, perfil longitudinal, perfiles transversales, ejes en planta y alzado, peraltes y superficies.

Además puede cargarse como fondo, cartografía en DXF o Shape, o bien imágenes georreferenciadas en formatos JPG, ECW o JPEG 2000. Si se dispone de conexión a Internet, es posible añadir servicios WMS (Web Map Services) de fuentes de datos oficiales.

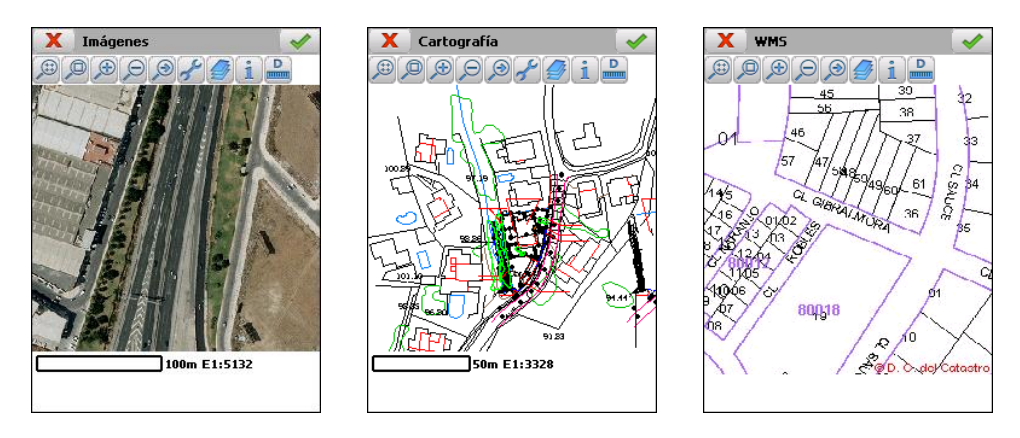

El programa incorpora conversiones de/a formatos comerciales más conocidos, tales como DXF, Shape, KML, LandXML, etc.

#### *Requisitos*

#### **Dispositivos Soportados**

PCs y tabletas con sistema operativo Microsoft Windows Vista, XP, 7, 8, 8.1 o 10 en sus diferentes versiones.

Dispositivos móviles con procesador ARM y sistema operativo Microsoft Windows CE 4+, Windows Mobile 4.2+, Windows Embbeded Handheld 6.5 o Windows Embedded Compact 7.

#### **Receptores Soportados<sup>1</sup>**

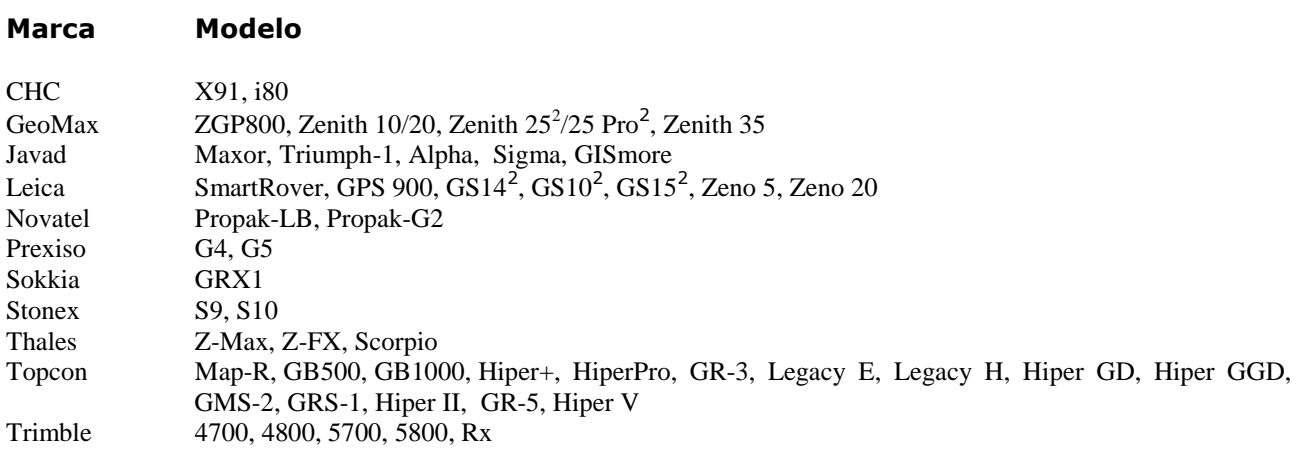

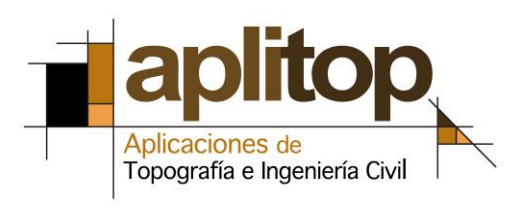

<span id="page-4-0"></span>Sumatra, 9 – Urb. El Atabal E-29190 Málaga (España) Tlf: +34 95 2439771 Fax: +34 95 2431371 e-mail: [info@aplitop.com](mailto:info@aplitop.com) Web: [www.aplitop.com](http://www.aplitop.com/)

-

<sup>&</sup>lt;sup>1</sup> No todas las prestaciones de la aplicación están disponibles para todos los dispositivos y receptores. Para una relación actualizada de los modelos certificados de receptores y dispositivos móviles, consultar la página web. Si desea evaluar la posibilidad de adaptar la aplicación a un determinado receptor o dispositivo móvil, contacte con nuestro servicio técnico.

<sup>&</sup>lt;sup>2</sup> Se requiere licencia OWI